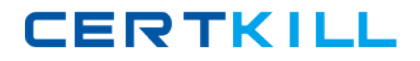

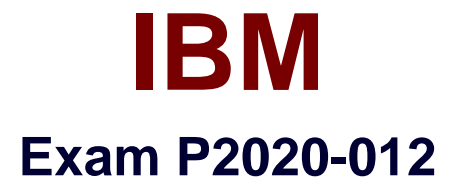

# **IBM SPSS Data Collection Technical Support Mastery Test v1**

**Version: 6.0**

**[ Total Questions: 60 ]**

<http://certkill.com>

**CERTKILL** 

## **Question No : 1**

If a customer wishes to only include certain cases that meet some specific conditions in their final table, what should they do?

- **A.** Delete the unwanted cases in Edit Variable dialog
- **B.** Define and apply a filter in the Filter tab
- **C.** Hide specific cases using the Tables property dialog
- **D.** Change the count property for any particular case from True to False

#### **Answer: B**

## **Question No : 2**

What feature in Interviewer Server Administration allows the customer to activate from one Data Collection cluster to another cluster?

- **A.** Dialer Administration
- **B.** Launch
- **C.** mrScriptCL command line runner
- **D.** Promote Project

#### **Answer: D**

## **Question No : 3**

Using the IBM SPSS Data Collection Metadata Model Version Utility a user may work with versions stored in a .mdd file in order to:

- **A.** Delete old and unwanted versions or add new versions
- **B.** Extract a single version or merge multiple versions
- **C.** Mark some versions as Read Only or mark other versions as not Read Only
- **D.** Re-number a particular version or re-name a version

#### **Answer: B**

### **Question No : 4**

# IBM P2020-012 : Practice Test

A customer has loaded their project .mdd file into Word via the Paper menu using the default options. What can the customer do now to apply formatting blueprints to control how parts of the questionnaire are displayed and how the text is positioned and formatted?

- **A.** Apply Looks to each of the questions
- **B.** Import any valid Microsoft Office Word template

**C.** Add formatting and styles using Data Collection routing script and then re-import the file through Paper

**D.** Apply auto formatting options to the document from within Microsoft Word

## **Answer: A**

**Question No : 5**

IBM SPSS Data Collection 6.0.1 Server software is supported on which server operating system(s)?

- **A.** Microsoft Windows Server 2000, 2003, and 2008
- **B.** Microsoft Windows Server 2003 R2 and Max OS X Server
- **C.** Microsoft Windows Server 2008 and Linux
- **D.** Microsoft Windows Server 2003 R2 and Microsoft Windows Server 2008

## **Answer: D**

## **Question No : 6**

When activating from Author or Author Professional, the user is prompted with the IBM SPSS Data Collection login dialog box. In that dialog box, the user is asked to enter the destination server with which to activate. What are the two format options that may be used to designate the destination server?

- **A.** Domain name and MAC address
- **B.** Server name and Interviewer Server url
- **C.** Interviewing engine URL and Interviewing engine name
- **D.** Web server url and Application server url

## **Answer: B**

**CERTKILL** 

# **Question No : 7**

What part of IBM SPSS Data Collection includes a number of components that facilitate various tasks surrounding management of collected survey results, including: transferring, merging, filtering, cleaning, setting up weighting and creating new variables for collected survey results?

- **A.** DMOM (Data Management Object Model)
- **B.** IOM (Interview Object Model)
- **C.** TOM (Table Object Model)
- **D.** DCOM (Data Collection Object Model)

**Answer: A**

## **Question No : 8**

The Translation Utility is used to translate text located in:

- **A.** The routing section of a .mdd file
- **B.** The case data submitted by respondents
- **C.** The metadata section of a .mdd file
- **D.** The HTML of a project template

## **Answer: C**

## **Question No : 9**

Both the Web and Interview Service of Data Collection include built in performance counters that can be tracked using which built in Windows utility?

- **A.** Component Services
- **B.** Windows Event Viewer
- **C.** Performance Monitor
- **D.** SQL Profiler

## **Answer: C**

**Question No : 10**